<<Excel 2007

<<Excel 2007 >>

- 13 ISBN 9787121067037
- 10 ISBN 712106703X

出版时间:2008-6

页数:358

字数:560000

extended by PDF and the PDF

http://www.tushu007.com

, tushu007.com

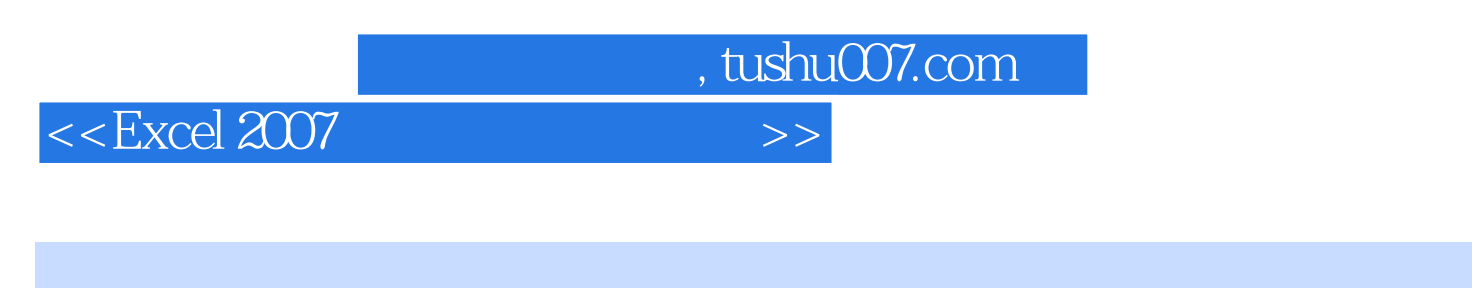

 $\bigcirc$  office  $\qquad$   $\qquad$ Excel 2007 Excel 2007

 $<<$ Excel 2007

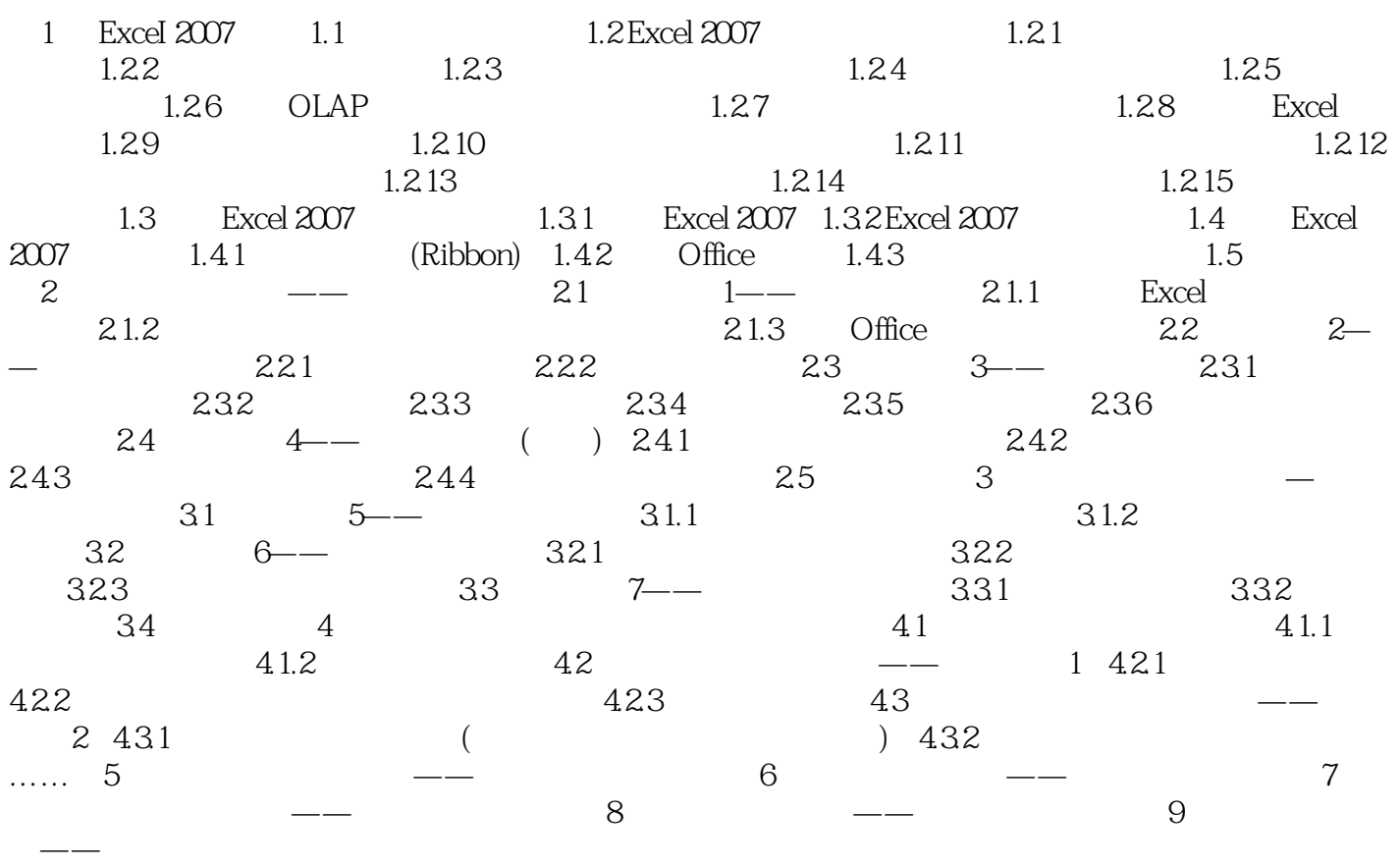

, tushu007.com

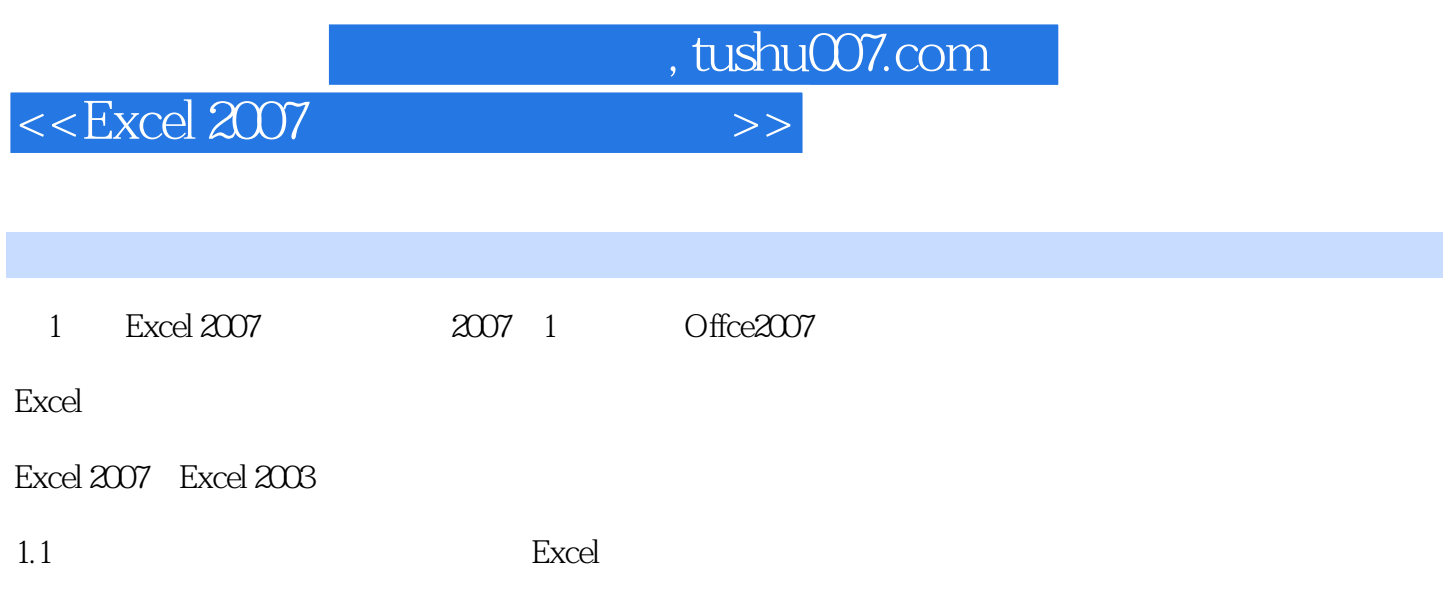

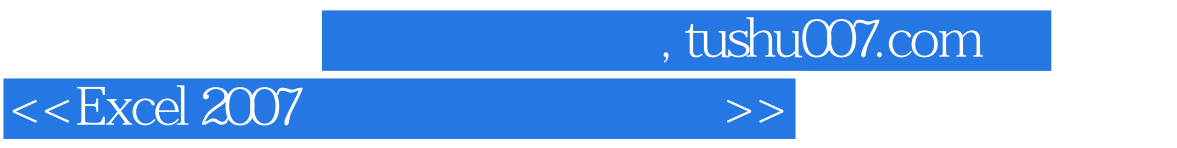

Excel 2007 and  $4 \times 10^{-10}$ 

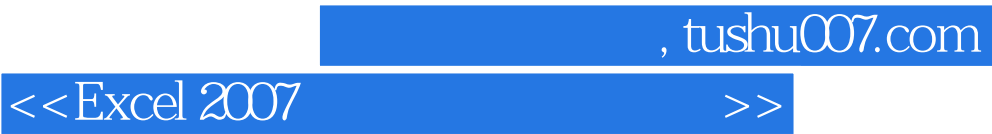

本站所提供下载的PDF图书仅提供预览和简介,请支持正版图书。

更多资源请访问:http://www.tushu007.com